## **1. Google Chrome**

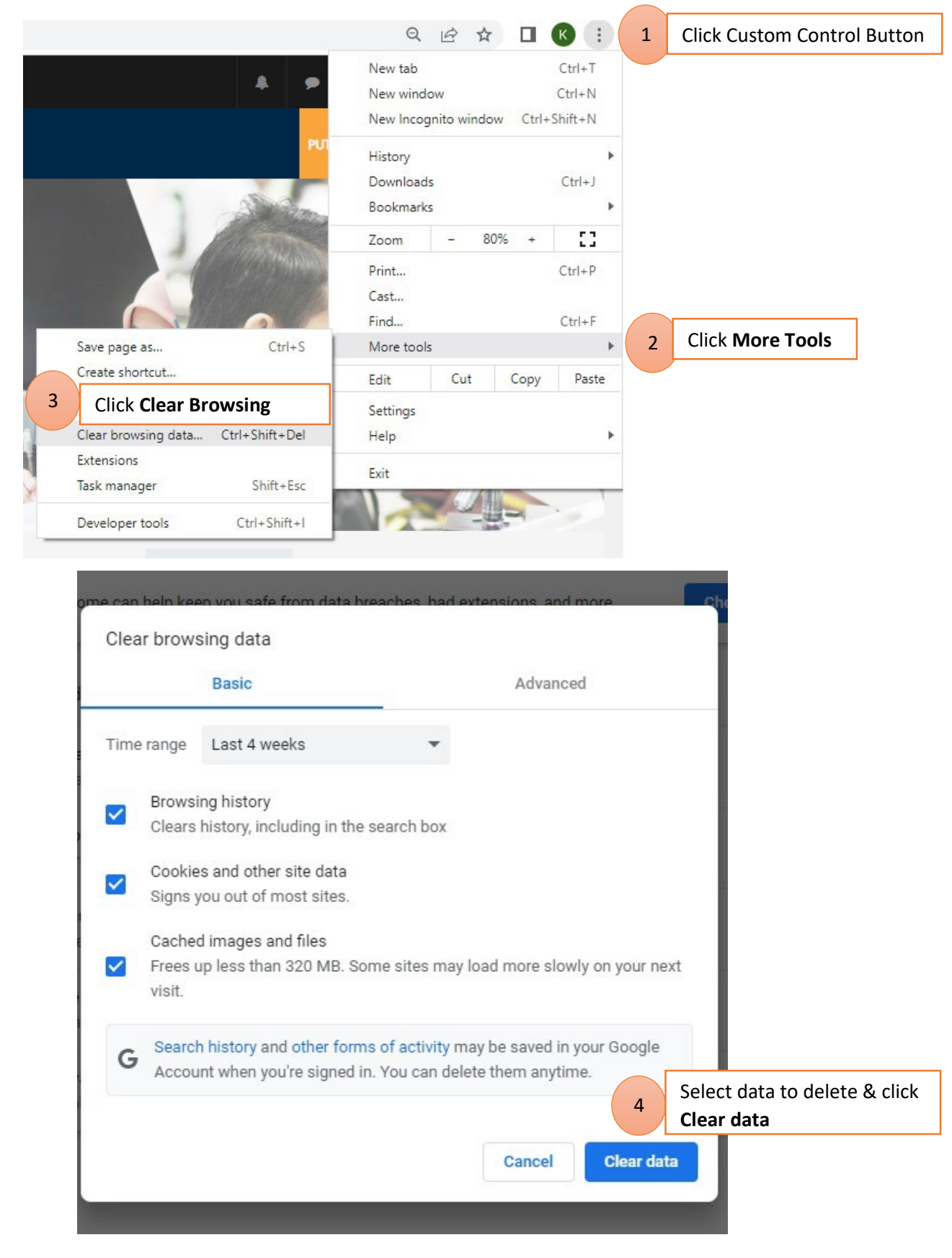

## **2. Microsoft Edge**

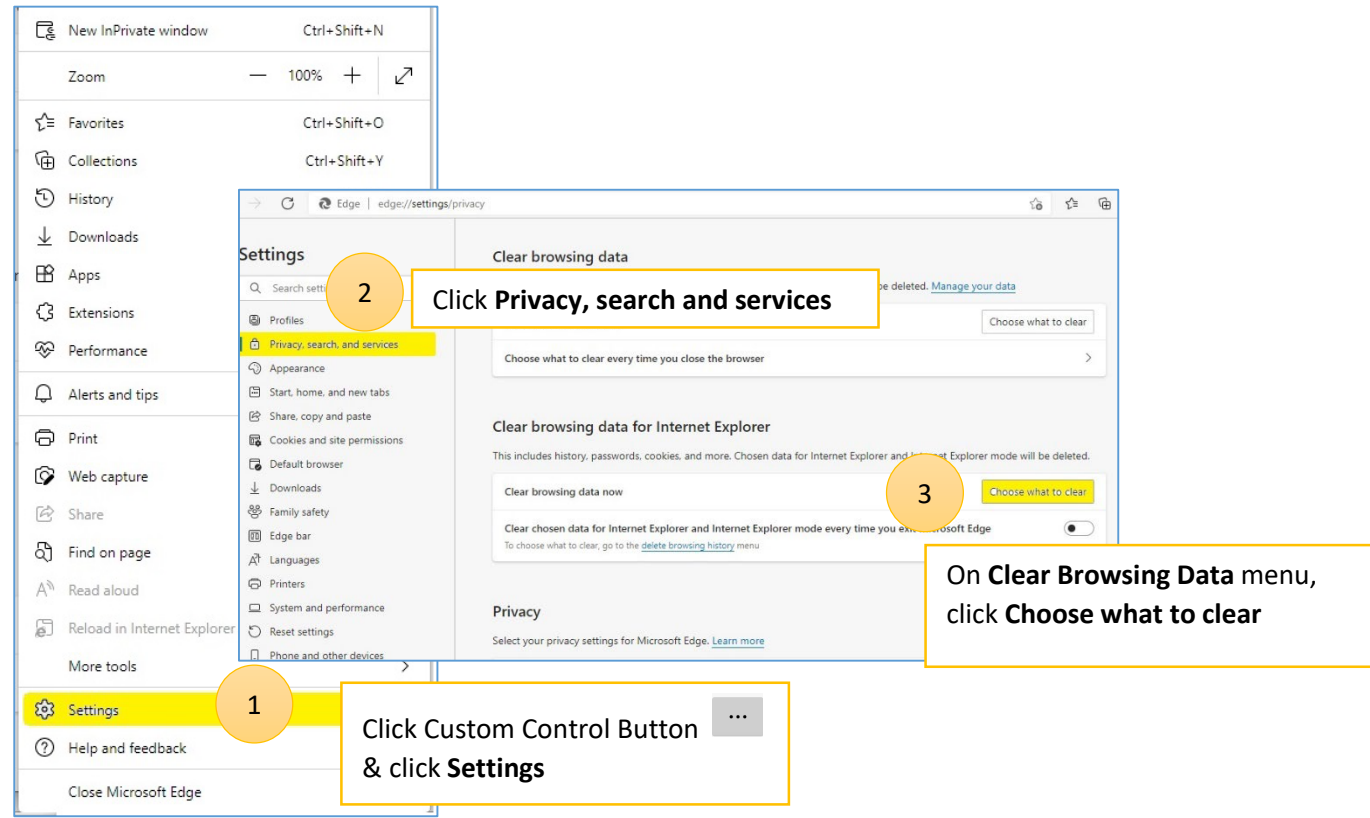

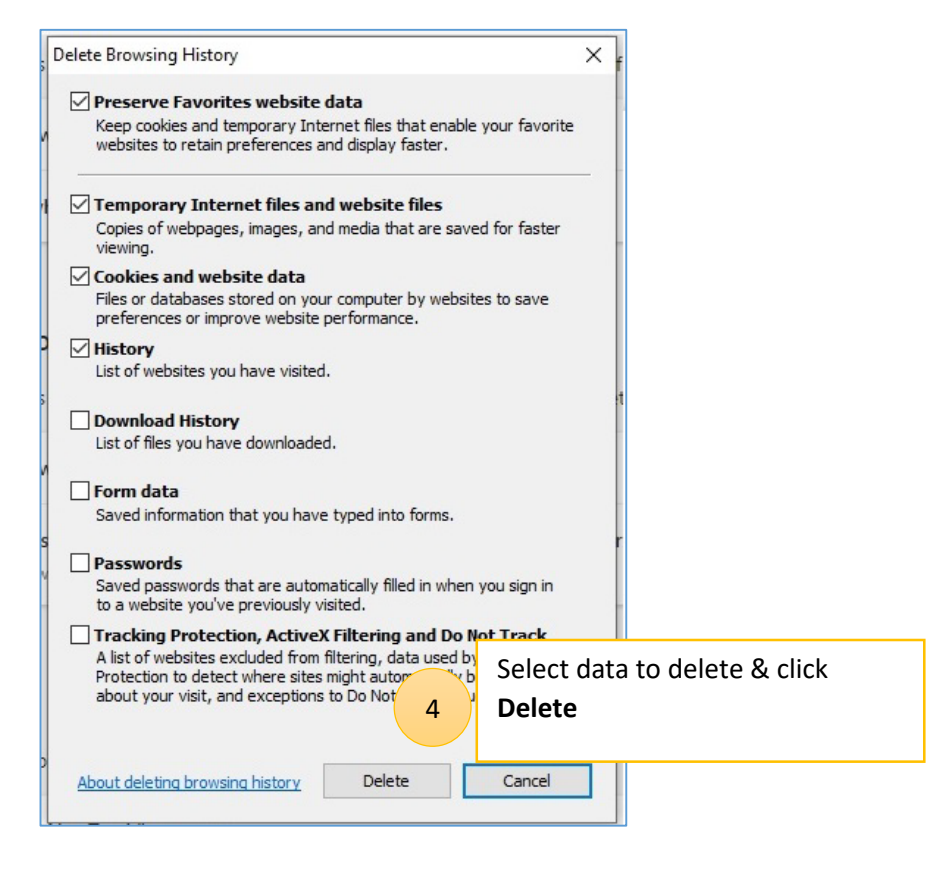